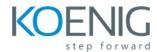

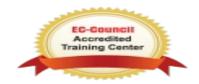

## **Security Information and Event Management**

| Introduction to SIEM                          |
|-----------------------------------------------|
| Network Threats                               |
| SIEM Architecture                             |
| SIEM Deployment                               |
| Logs and Events                               |
| Event Collection and Event Correlation        |
| Correlation Rules                             |
| Forensically Ready Data                       |
| Intrusion Detection, Prevention and Tolerance |
| Properties of a Robust SIEM                   |
| Installing Alien Vault SIEM                   |
| Using Web Interface                           |
| Configuring Sensor, Logger and Server         |
| onfiguring Network Inventory                  |
| Configuring Vulnerability Scanning            |
| Configuring Signature Updates                 |
| Policy Management                             |
| Configuring Tickets                           |
| Introduction to SPLUNK                        |
| Overview of machine data                      |
| How Splunk works with machine data            |
| Introduction to Splunk's user interface       |
| Searching and saving results                  |
| Creating reports and visualizations           |